# **CS 327E Class 11**

Dec 4, 2020

# Life of a Beam pipeline

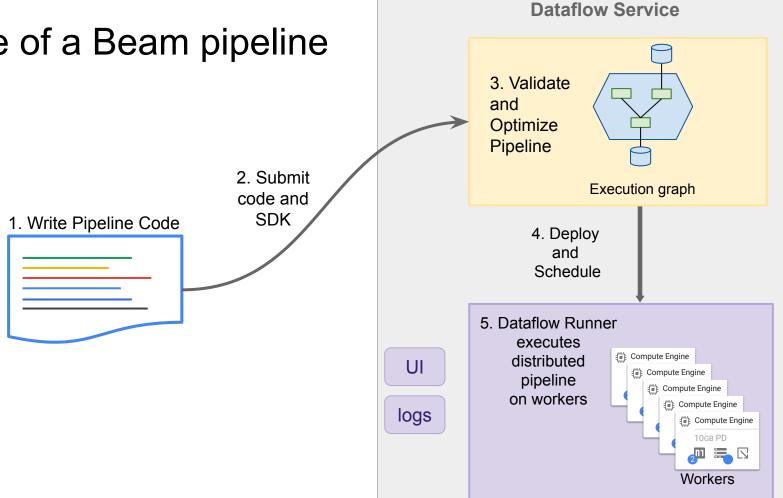

#### Under the hood

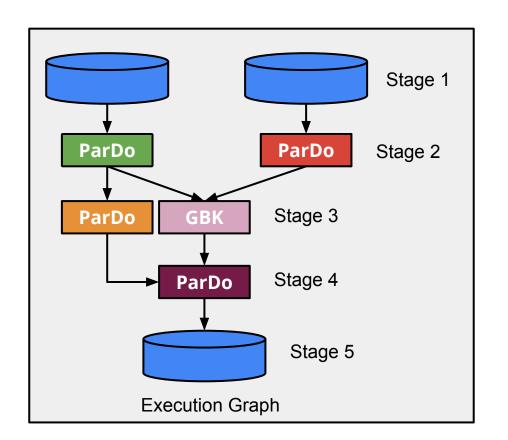

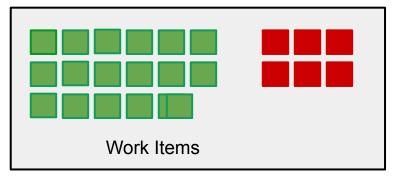

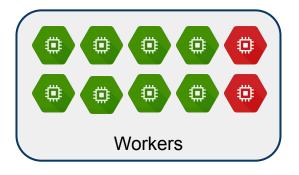

## Code samples

https://github.com/cs327e-fall2020/snippets/blob/master/teacher\_dataflow.py
https://github.com/cs327e-fall2020/snippets/blob/master/student\_dataflow.py
https://github.com/cs327e-fall2020/snippets/blob/master/class\_dataflow.py

#### Last but not least...

http://www.cs.utexas.edu/~scohen/projects/Milestone4.pdf

http://www.cs.utexas.edu/~scohen/projects/FinalPresentation.pdf

## Looking forward

- Find your focus: Data Engineering versus Data Science
- Continue your learning
- Work on side projects
- Get certified
- Don't let obstacles slow you down
- Say yes to things that come up
- Be collaborative
- Be open to ideas and arguments
- Don't be afraid to go your own way

Thank you! (it is up to you now)